MBLC FY2024: E-rate Bid Evaluation and Form 471

> Massachusetts Board of Library Commissioners January 26, 2024

### Before We Start...

- Slides/Updates:
  - Accurate to the best of our knowledge as of 1/22/2024) but...expect more changes
- Most updates are in SLD's News Brief issued weekly
  - Subscribe or view online on SLD web site (https://www.usac.org/e-rate/learn/news-brief/)
- Basic training videos and related materials available online at from USAC at https://www.usac.org/erate/learn/

### Before We Start...

- Questions are welcome throughout!
  - Please put your question in the chat (click "chat" at the bottom of the screen"
  - Please try to note slide #'s if you have a question about them
  - We will take all the questions at the end of the training, but if something is urgent, please interrupt!
  - Consultant will be available after the webinar finishes recording to answer further questions

# **Quick Preview of Today**

- What's New?
- Process Overview
- Bid Evaluation
- Contracts (incl. ITT72)
- Form 471
- Q&A

### What's New

## What's New: January 2024

- Eligible Services List was released December 15, 2023
- FY2024 (7/1/24 6/30/2025) Form 471 Window is open
  - Closes March 27, 2024
- Tribal Libraries Order (FCC 23-56)
  - Up to \$3,600 in C2 (per location) without Form 470
  - 90% Internet access "safe harbor" on cost allocation
- Multiple open issues at FCC
  - Cybersecurity/Advanced Firewalls Pilot
  - Hotspots for students and patrons
  - Schoolbus Wi-Fi (with possible implications for bookmobiles)

# Quick Application Process Overview

# Application Process in a Nutshell

- Procurement: Form 470 and (optional) RFP
  - Bid Evaluation and Contract Award
- Application for Funding: Form 471
  - PIA review and award of funding (FCDL)
- Notification of Services Starting: Form 486
  - Receipt of services and compliance with CIPA
- Invoicing: BEAR (Form 472) or SPI (Form 474)
- Post-Invoicing: Audits, reviews, etc.

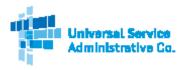

#### Schools and Libraries (E-rate) Program APPLICATION PROCESS

#### **BEFORE YOU BEGIN:**

APPLICANTS: Applicants must first have an entity number and an E-rate Productivity Center (EPC) account. SERVICE PROVIDERS: Service providers must first obtain a Service Provider Identification Number (SPIN /service provider 498 ID) by submitting FCC Form 498.

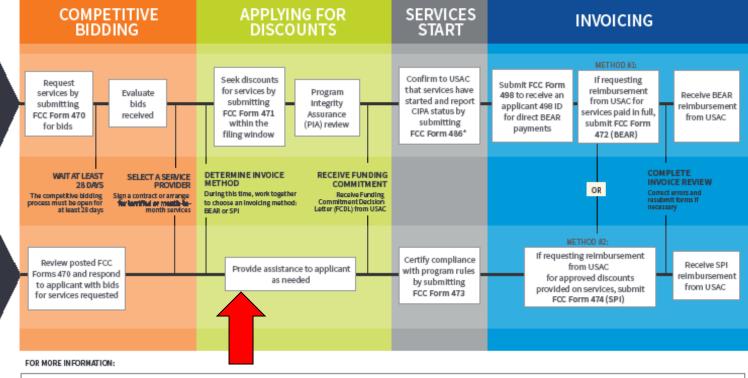

Website: The application process is broken down in detail for both applicants and service providers on the Schools and Libraries Program website (www.usac.org.st).

- Glossary of Terms: Definitions for program terms and acronyms.
- \*Consortium members report their CIPA status by submitting the FCC Form 479 to their consortium leader. The consortium leader then files the FCC Form 486.
- To adjust funding commitments and/or modify the dates for receipt of services after the FCDL is issued, file the FCC Form 500.

© 2019 Universal Service Administrative Company. All rights reserved.

|        | 2022         | 2023         | 2024         |
|--------|--------------|--------------|--------------|
|        | JFMAMJJASOND | JFMAMJJASOND | JFMAMJJASOND |
| FY2022 |              |              |              |
| FY2023 |              |              |              |
| FY2024 |              |              |              |

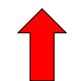

# Application Steps and Deadlines

- Dates are somewhat flexible (but deadlines are not)
- Procurement/competitive bidding: Fall and early Winter prior to the Funding Year (includes Form 470)
- Contract Award and Form 471: ~Jan Mar prior to the Funding Year (FY2024 471 Window: 1/17/2024 – 3/27/2024)
- Form 486: ~Summer/early Fall of Funding Year
- Invoicing: either during or ~Summer/Fall after Funding Year

## Bid Evaluation/Vendor Selection Review

## **Bid Process Review**

- RFP/Form 470
- Q&A/Walkthroughs
- 28 day waiting period
- Bid evaluation
- Vendor selection/bid award
- Contract
- Form 471

## **Bid Process Importance**

- Fair and open competitive bidding the cornerstone of the program
  - Fair: every vendor evaluated fairly and equally
  - Open: any vendor who is interested and qualified can access the bid documents and respond
- Failures extremely difficult to cure

## **Bid Evaluation Criteria**

- Must use bid evaluation matrix with criteria
- Criteria are largely flexible
  - Must use same criteria for all bidders on a particular service
  - Price of <u>eligible</u> goods and services must be the primary factor
    - Weighted more heavily than any other single factor
    - Does not need to be the majority of the points
    - Incorporate upgrade prices if applicable
  - Should be outlined in RFP if applicable
- Sample matrices available from USAC Copyright 2024 EdTech Strategies, LLC

## Sample Bid Evaluation Criteria

| Bid Evaluation Criterion                                                       | Points |
|--------------------------------------------------------------------------------|--------|
| Vendor bid response meets format requirements                                  | 10     |
| Price of Eligible Goods and Services                                           | 30     |
| Price of Ineligible Goods and Services                                         | 5      |
| Vendor References                                                              | 10     |
| Vendor Reputation / Past Experience                                            | 15     |
| Vendor Acceptance of Terms and Conditions                                      | 10     |
| Vendor Description of Services / Meets Needs<br>Expressed in Statement of Work | 20     |
| TOTAL:                                                                         | 100    |

## **Bid Evaluation Process**

- When to Evaluate:
  - After bid is closed (after 28 days is up, either specified in RFP or chosen if no RFP)
- What to Evaluate:
  - Submitted, responsive bids only
  - Non-responsive bids do not need to be evaluated (but document why non-responsive!)
- Multistep?
  - RFP may include pass/fail minimum requirements, then evaluation
  - Bids failing minimum requirements can be disqualified
- Must sync with local/state requirements

## **Bid Evaluation Documentation**

- Outline and explanation of criteria (often part of RFP or separate memo) and evaluation process
- Bid evaluation worksheet(s)
  - Either one from each evaluator or one for the evaluation team
  - Can do one per vendor or a multivendor evaluation sheet
  - Signed and dated by appropriate party(ies)
  - Clearly show the winning vendor

Notes/minutes/summary (check with counsel)

# Bid Evaluation: Common Failures

- Failure to conduct bid evaluation
  - Must conduct even with only one bid!
- Failure to evaluate all bids
  - Keep copies of all bids
  - Document disqualifications
- Failure to justify results (esp. price)
  - Use math/proportions!
- Failure to allocate out ineligible costs/services
- Failure to document

## **Bid Evaluation: Reminders**

- Make sure your procurement staff/personnel responsible for contracts are involved and understand E-rate vis-à-vis local process
- Sample bid evaluation matrices available from USAC
- Cost allocate out any "free" or ineligible services from the eligible price
- Choose your criteria such that they work for you

## Vendor Selection / Bid Award

- Selection of winning vendor should be simple: most points = winning vendor
  - Must comply with this requirement!
- Follow local requirements re: vendor notification
- Winning vendor is first in line
  - Reach out to negotiate contract
  - If you can't reach agreement, can go to second place vendor

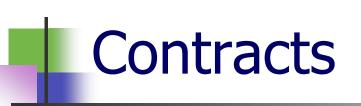

#### Contracts

- Not all vendors require contracts but most do
- Leave plenty of time for contract negotiation
  - Vendor contracts written to benefit vendors and often aren't e-rate compliant
- Incorporate terms and conditions from RFP (if applicable) as well as bid response
  - Ensure consistency as well as "fairness"
  - Attach documents as addenda
- Double check vendor's SPIN and red light status
- Ensure costs are clearly stated (including upgrade costs when appropriate)

## Contracts (cont'd)

- Ensure contract is approved/accepted by appropriate applicant authorities (and that approval is documented)
- Ensure contract is "fully executed" (has vendor and applicant signatures)
- Make sure contract is consistent with RFP, Form 470, and bid response
  - Pricing
  - Terms and conditions
- If you cannot reach agreement with winning vendor, move to second place vendor
- Contract <u>must</u> be fully executed/complete before filing Form 471
- Contract can be multiyear, but cannot extend automatically
- Contracts should be uploaded into EPC Copyright 2024 EdTech Strategies, LLC

## Contracts Online Demo

ACP Program providers, ACP Pilot Program Applicants, EPC users and BEAR Form filers: If this is your first time logging in to One Portal, please read this information carefully. Also, for returning ACP Pilot Program Applicants, due to a recent system issue, you may need to reset your password in order to log in. If your existing password doesn't work, click "Forgot Password" to reset.

USAC has added multifactor authentication (MFA) to increase the security of our Universal Service Fund (USF) IT applications. The first time you sign into an application, the system will prompt you to set up MFA for your account. To do this:

- 1. Click the blue Continue button below.
- 2. Click the Forgot Password link.
- 3. Enter your Username (your email address) and click Reset via Email.
- 4. When you receive the email, click the link to create a password. Your password must be at least eight characters long and include one lowercase letter, one uppercase letter, one number, and one special character.
- 5. Accept the system's terms of use and click Sign In.
- 6. On the next page, confirm the email associated with your account and click Send Email.
- 7. Check your email for a verification code.
- 8. Enter the code and click Verify.

After logging in, you will see USAC's new single portal application dashboard if you have access to more than one application. On this page you can access all of the USF applications associated with your log in. This means users no longer have to sign into multiple applications to interact with different USF programs.

From the dashboard, you can visit the "Settings" page to add a cell phone number to your account. This will allow you to receive verification codes via either email or text message when you log in in the future.

To learn more about USAC's MFA and to find a list of all USF IT applications included in the single portal, visit USAC's website. If you cannot access the email associated with your account and need to set up a new log in, please contact your organization's USF administrator. If you need to reset your password, click the "forgot password" link. More detailed instructions are available in this video.

Continue

Copyright EdTech Strategies, LLC. All Rights Reserved.

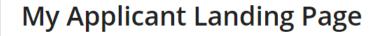

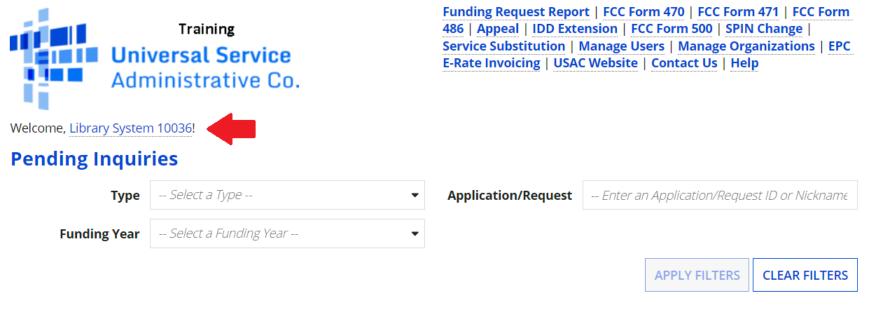

appian

##

Pending COMAD Inquiries are not included.

| Application/Request Number | Туре | Nickname | Inquiry Name               | Outreach Type  | Date Sent | Due Date 1 | Extn. | Status |
|----------------------------|------|----------|----------------------------|----------------|-----------|------------|-------|--------|
|                            |      |          | No <mark>i</mark> tems ava | ilable         |           |            |       |        |
|                            |      | (        | Copyright 202              | 24 EdTech Stra | ategies,  |            |       |        |

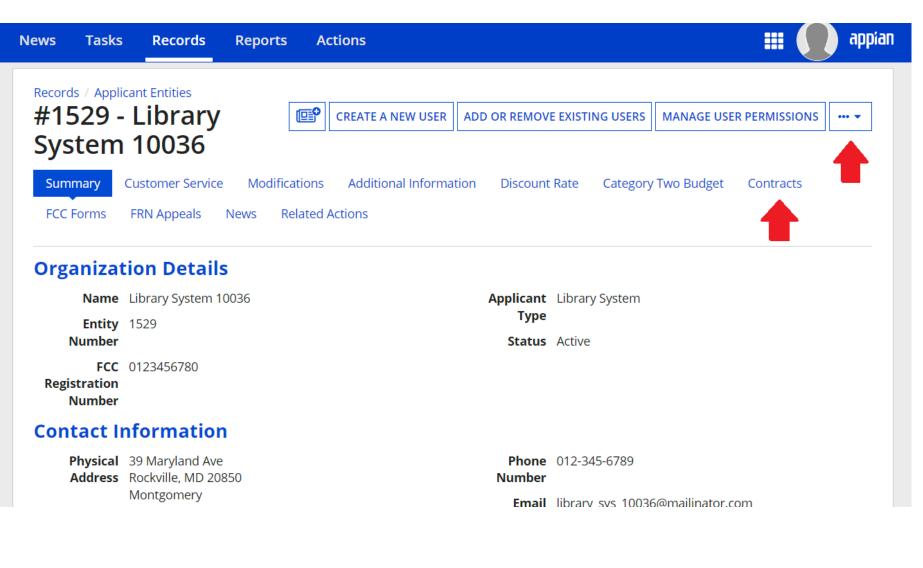

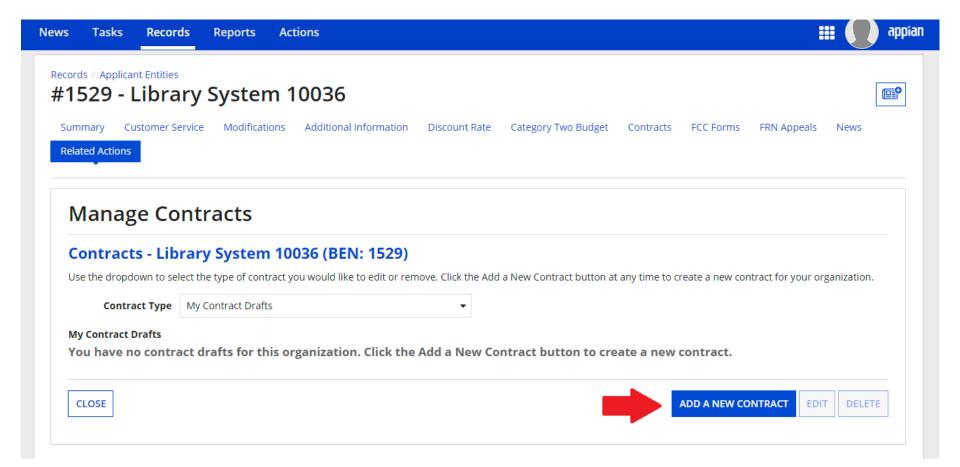

| vs 1  | Tasks Records                                  | Reports   | Actions                               |                                |               |                                      |             |               | :            | ■ (      | ap  |
|-------|------------------------------------------------|-----------|---------------------------------------|--------------------------------|---------------|--------------------------------------|-------------|---------------|--------------|----------|-----|
|       | Applicant Entities<br>29 - Library             |           |                                       | Information                    | Discount Rate | Category Two Budget                  | Contracts   | FCC Forms     | FRN Appeals  | News     | e   |
|       | Actions                                        | e wounca  | ions Additional                       | mormation                      | Discount Rate | Category two budget                  | Contracts   | FCC FOILIS    | Ркій Арреаіз | INCWS    |     |
| Cre   | eate Contr                                     | act       |                                       |                                |               |                                      |             |               |              |          |     |
| Libı  | rary System 1                                  | 0036 (BEI | N: 1529) Co                           | ontract l                      | D #           |                                      |             |               |              |          |     |
|       | ontract Information<br>you will enter prelimin |           | g FCC Form 470<br>about this contract | Service Pr<br>, as well as you |               | Contract Dates<br>r, if you know it. | Pricing Cor | nfidentiality | Confirm      | ation    |     |
|       | ntract Informa                                 |           | contract <b>2</b> *                   |                                |               |                                      |             |               |              |          |     |
| Contr | ract Number 💡                                  |           |                                       |                                |               |                                      |             |               |              |          |     |
|       |                                                |           |                                       |                                |               |                                      |             |               |              |          |     |
| CAN   | ICEL                                           |           |                                       |                                |               |                                      |             | SAVE & 0      | CLOSE SAVE 8 | k CONTIN | IUE |
|       |                                                |           |                                       | _                              |               |                                      |             |               |              |          |     |
|       |                                                |           |                                       | Cop                            | oyright 20    | 24 EdTech Str<br>LLC                 | ategies,    | ,             |              |          |     |

| rds / Applicant Entities<br>529 - Library        | System 10036                     |                                  |                     |                         |                  |
|--------------------------------------------------|----------------------------------|----------------------------------|---------------------|-------------------------|------------------|
| nmary Customer Service<br>ated Actions           | -                                | Information Discount Rate        | Category Two Budget | Contracts FCC Forms F   | FRN Appeals News |
| Create Contra                                    | act                              |                                  |                     |                         |                  |
| ibrary System 10<br>ist Saved: 1/22/2024 8:59 Al | 0036 (BEN: 1529) - 20<br>M EST   | 24 State Training V              | endor X - Contra    | act ID #8972            |                  |
| Contract Information                             | Establishing FCC Form 470        | Service Provider                 | Contract Dates      | Pricing Confidentiality | Confirmation     |
| ere you will have the option                     | to upload contract documents, ir | ncluding a description of each d | ocument.            |                         |                  |
| ontract Informa                                  | tion                             |                                  |                     |                         |                  |
| ontract ID #8972 😯                               |                                  |                                  |                     |                         |                  |
| ould you like to upload a                        | copy of your contract? 2         |                                  |                     |                         |                  |
| YES NO                                           |                                  |                                  |                     |                         |                  |
|                                                  |                                  |                                  |                     |                         |                  |
| BACK CANCEL                                      |                                  |                                  |                     | SAVE & CLC              | SAVE & CONTINUE  |
|                                                  |                                  | Convright 20                     | )24 EdTech St       | rategies                |                  |
|                                                  |                                  |                                  |                     |                         |                  |

| News Tasks Records Re                                                                                                   | eports Actions                                 |                          |                           |                          | 🏭 🌔 appian            |
|----------------------------------------------------------------------------------------------------|------------------------------------------------|--------------------------|---------------------------|--------------------------|-----------------------|
| Records / Applicant Entities<br>#1529 - Library Sy<br>Summary Customer Service                                          | /stem 10036<br>Modifications Additional Inform | ation Discount Rate Cate | gory Two Budget Contracts | FCC Forms FRN Appeals Ne | ews Related Actions   |
| Create Contract                                                                                                    | t                                              |                          |                           |                          |                       |
| Library System 1003<br>Last Saved: 1/22/2024 8:59 AM EST                                                                | 6 (BEN: 1529) - 2024 St                        | ate Training Vendo       | r X - Contract ID #8      | 972                      |                       |
| Contract Information<br>Here you will answer additional qu<br>Contract Information<br>Is this contract based on a State | n                                              | Service Provider         | Contract Dates            | Pricing Confidentiality  | Confirmation          |
| YES NO<br>Is this contract based on a multi                                                                             | iple award schedule? 🕢                         |                          |                           |                          |                       |
| YES NO<br>BACK CANCEL                                                                                                   |                                                |                          |                           | SAVE & C                 | CLOSE SAVE & CONTINUE |

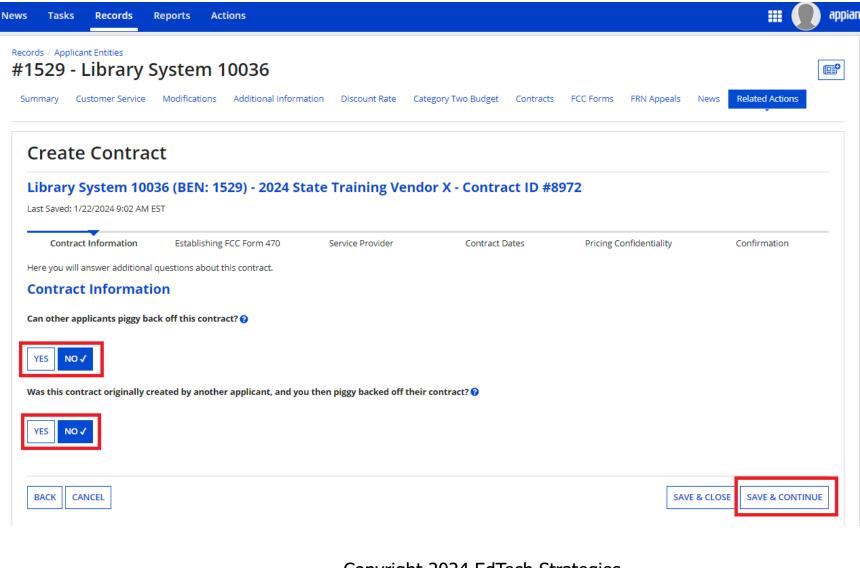

| lews Tasks Records Reports Actions                                                                                                    | 🏭 🌔 арр                                                                                                    |
|----------------------------------------------------------------------------------------------------|----------------------------------------------------------------------------------------------------|
| Records / Applicant Entities<br>#1529 - Library System 10036<br>Summary Customer Service Modifications Additional Information Discount R<br>Related Actions                                                                                           | ate Category Two Budget Contracts FCC Forms FRN Appeals News                                                     |
| Create Contract<br>Library System 10036 (BEN: 1529) - 2024 State Training                                                                                                    | g Vendor X - Contract ID #8972                                                                                   |
| Last Saved: 1/22/2024 9:02 AM EST         Contract Information       Establishing FCC Form 470       Service Provider         Here you can use the search tool below to associate an FCC Form 470 with this contract.       Establishing FCC Form 470 | Contract Dates Pricing Confidentiality Confirmation                                                              |
| Was an FCC Form 470 posted for the product and/or services you are requesting?                                                                                                    | How many bids were received? <b>*</b><br>Enter the number of bids that you received for this product or service. |
| BACK CANCEL                                                                                                    | SAVE & CLOSE SAVE & CONTINUE                                                                                     |
| Copyright                                                                                                    | 2024 EdTech Strategies,<br>LLC                                                                                   |

|                                             | Records                                           | Reports         | Actions                                                          | - 💭 🗒                                                                                                    |
|---------------------------------------------|---------------------------------------------------|-----------------|------------------------------------------------------------------|----------------------------------------------------------------------------------------------------|
| Establis                                    | hing FCC F                                        | orm 470         |                                                                  |                                                                                                    |
|                                             |                                                   | d for the prod  | uct and/or services you are requesting?                          | How many bids were received? ? *                                                                                   |
|                                             | O<br>C Form 470 pos                               | ted prior to Fu | Inding Year 2016?                                                | Enter the number of bids that you received for this product or service.                                            |
| YES NO                                      |                                                   |                 |                                                                  |                                                                                                    |
|                                             | ch tool below t                                   | o find the esta | ablishing FCC Form 470.                                          |                                                                                                    |
|                                             |                                                   |                 | ablishing FCC Form 470.<br>had to be posted on the FCC Form 470. | Remember you cannot file your Form 471 before the Allowable Contract Date.                                         |
| Remember t                                  |                                                   | n the contract  | _                                                                | Remember you cannot file your Form 471 before the Allowable Contract Date.                                         |
| Remember ti<br><b>Search</b> l              | nat the services i                                | n the contract  | _                                                                | Remember you cannot file your Form 471 before the Allowable Contract Date.<br>Search by Nickname (Partial or Full) |
| Remember the search search by FC            | nat the services i<br>FCC Forms<br>C Form 470 Nur | n the contract  | _                                                                |                                                                                                    |
| Remember ti<br><b>Search</b> l              | nat the services i<br>FCC Forms<br>C Form 470 Nur | n the contract  | _                                                                |                                                                                                    |
| Remember th<br>Search by FC<br>Search by Bl | nat the services i<br>FCC Forms<br>C Form 470 Nur | n the contract  | _                                                                |                                                                                                    |

| rs Tasks Reco                                                                     | ords Report                       | s Actions                                                                  |                     |                          |                            | # <b>()</b>                  |
|-----------------------------------------------------------------------------------|-----------------------------------|----------------------------------------------------------------------------|---------------------|--------------------------|----------------------------|------------------------------|
| tords / Applicant Entiti<br>1529 - Libr<br>Summary Customer                       | ary Syst                          | em 10036<br>ications Additional Informa                                    | ation Discount Rate | Category Two Budget Cont | tracts FCC Forms FRN Appea | Is News Related Actions      |
| Create Co                                                                         | ntract                            |                                                                            |                     |                          |                            |                              |
| Library Syste                                                                     |                                   | EN: 1529) - 2024 St                                                        | ate Training Vei    | ndor X - Contract II     | D #8972                    |                              |
| Contract Inform<br>Here you will associat<br>Service Provi<br>Account Number (e., | e the service provi<br><b>der</b> | ablishing FCC Form 470<br>der listed on the contract.<br><b>ne number)</b> | Service Provider    | Contract Dates           | Pricing Confidentiality    | Confirmation                 |
|                                                                                   |                                   | or more Account Numbers, pleas<br>this contract using the searc            |                     |                          |                            |                              |
| Search Servic                                                                     | e Provider:                       | S                                                                          |                     | Search by Name (Full or  | r Partial)                 |                              |
|                                                                                   |                                   |                                                                            |                     |                          |                            | CLEAR FILTERS SEARCH         |
| BACK CANCEL                                                                       |                                   |                                                                            |                     |                          | [                          | SAVE & CLOSE SAVE & CONTINUE |
|                                                                                   |                                   |                                                                            | Copyrigh            | nt 2024 EdTech<br>LLC    | Strategies,                |                              |

| s Tasks Records                                | Reports          | Actions           |                        |                                                                                  |                                                           | # <b>()</b>                   |
|------------------------------------------------|------------------|-------------------|------------------------|----------------------------------------------------------------------------------|-----------------------------------------------------------|-------------------------------|
| cords / Applicant Entities                     | v Syster         | m 10036           |                        |                                                                                  |                                                           |                               |
| ummary Customer Serv                           |                  |                   | Information Discount l | Rate Category Two Budget                                                         | Contracts FCC Forms                                       | FRN Appeals News              |
| Create Cont                                    | ract             |                   |                        |                                                                                  |                                                           |                               |
| Library System 1<br>Last Saved: 1/22/2024 9:04 |                  | l: 1529) - 20     | 24 State Trainin       | g Vendor X - Contr                                                               | act ID #8972                                              |                               |
| Contract Information                           |                  | FCC Form 470      | Service Provider       | Contract Dates                                                                   | Pricing Confidentiality                                   | Confirmation                  |
| Here you will answer additi                    | onal questions a | bout the dates on | your contract.         |                                                                                  |                                                           |                               |
| Is this a multi-year contra                    | ict?             |                   |                        | What is the date you awa         mm/dd/yyyy         The Contract Expiration Date | rded your contract? *<br>te will be entered in each FRN v | vhere you cite this contract. |
| BACK CANCEL                                    |                  |                   |                        |                                                                                  | SAVE & C                                                  | CLOSE SAVE & CONTINUI         |

| News Tasks Re                                                               | cords Reports          | Actions                                 |                                             |                     |                         | ₩ (             | appiar   |
|-----------------------------------------------------------------------------|------------------------|-----------------------------------------|---------------------------------------------|---------------------|-------------------------|-----------------|----------|
| Records / Applicant Ent<br>#1529 - Lib<br>Summary Custom<br>Related Actions |                        |                                         | nformation Discount Rate                    | Category Two Budget | Contracts FCC Forms FR  | N Appeals News  | <b>(</b> |
| Create Co<br>Library Syst                                                   | em 10036 (BEI          | N: 1529) - 202                          | 4 State Training V                          | endor X - Contra    | act ID #8972            |                 |          |
| Contract Inform<br>Here you will answe<br>Contract Da                       | r additional questions | g FCC Form 470<br>about voluntary exter | Service Provider<br>nsions on your contract | Contract Dates      | Pricing Confidentiality | Confirmation    |          |
| Does this contract                                                          | include voluntary ext  | ensions?                                |                                             |                     |                         |                 |          |
| BACK CANCEL                                                                 | ]                      |                                         |                                             |                     | SAVE & CLOS             | E SAVE & CONTIN | NUE      |

| s Tasks <mark>Records</mark>                                                                       | Reports Actions                                                                                                |                           |                           |                         | <b>III ()</b> ap    |
|----------------------------------------------------------------------------------------------------|----------------------------------------------------------------------------------------------------|---------------------------|---------------------------|-------------------------|---------------------|
| cords / Applicant Entities<br><b>1529 - Library</b><br>Summary Customer Service<br>Related Actions | <b>/ System 10036</b><br>ce Modifications Additional                                                           | Information Discount Rate | Category Two Budget       | Contracts FCC Forms     | FRN Appeals News    |
| Create Contr<br>Library System 1<br>Last Saved: 1/22/2024 9:08 A                                   | 0036 (BEN: 1529) - 20                                                                                          | 24 State Training V       | endor X - Contr           | act ID #8972            |                     |
| Pricing Confiden                                                                                   | Establishing FCC Form 470<br>onal questions about applicable pu<br>tiality<br>other restriction which prohibit |                           | Contract Dates<br>ntract. | Pricing Confidentiality | Confirmation        |
| specific pricing informatio                                                                        |                                                                                                    |                           |                           |                         |                     |
| BACK CANCEL                                                                                        |                                                                                                    | Copyrigł                  | nt 2024 EdTec             | SAVE & CLO              | DSE SAVE & CONTINUE |
|                                                                                                    |                                                                                                    | Copyrigh                  | nt 2024 EdTec<br>LLC      | h Strategies,           |                     |

#### News Tasks Records Reports Actions **Contract Information** Nickname 2024 State Training Vendor X Contract ID 8972 Can Other No **Contract Number Applicants Piggy** Based on a State No **Back Off This** Master Contract? Contract? Based on a Multiple No Piggy Backed Off No Award Schedule? Another Contract? **Establishing FCC Form 470** Establishing FCC #240000223 Number of Bids 4 Form 470 Received Service Provider Service Provider USAC Service Provider Organization 1 (SPIN: 14010001) Account Number **Contract Dates** Award Date 1/22/2024 Multi-Year Contract? No Includes Voluntary Yes Extensions? Extension Details: There are 1 remaining voluntary extensions. · There are 24 months remaining in this contract if all extensions are exercised. This contract expires on 6/30/2026 if all extensions are exercised. **Pricing Confidentiality** There is no rule, statue, or other restriction which prohibits publication of the specific pricing information for this contract. **Supporting Documents** Description Document Vendor X 2024 IC Contract

BACK CANCEL

Copyright 2024 EdTech Strategies, LLC appian

COMPLETE

SAVE & CLOSE

## Using ITT72 State Master Contract

## ITT72 State Master Contract

## ITT72 is a state master contract

- Was bid and awarded by the Massachusetts Operational Services Division (OSD) for FY2020
- OSD filed a Form 470, making it eligible for E-rate
- Contract is a "multiple award schedule" contract (meaning multiple vendors were awarded for the same category of service)
  - Special rules exist for applicants seeking to purchase off ITT72
  - School districts have been using ITT72 in MA since 2020
- Recommend only using ITT72 for Category 1 (Data Transmission/Internet Access) services

# ITT72 Bidding

- Libraries do not file their own 470 to purchase off ITT72
- Instead, libraries must conduct a "mini-bid" process:
  - Determine service(s) you wish to purchase
  - Reach out to vendors and request bids
  - Conduct a bid evaluation with price as a primary factor
  - Award to the winning vendor
  - Negotiate and sign a contract with winning vendor
  - Create a contract record in EPC
  - Complete a Form 471

## ITT72 Guide

- MBLC has a guide available online at <u>https://mblc.state.ma.us/programs-and-</u> <u>support/e-rate/state-contracts.php</u>
  - Guide includes step by step instructions, templates for services sought, template letters to vendors, vendor contact info, template bid evaluation matrix, sample award letter, and data for EPC contract module

# ITT72 Funding Requests

- Guide includes all the information you need to complete the contract module once you have awarded to a vendor
- Once you have that information uploaded as a contract, you treat it like any other contract in EPC
- If you want to know more, or more help would be useful, let us know – happy to schedule training or one-on-one meeting

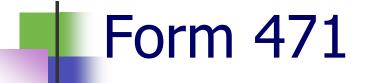

## Form 471 Overview

- Form 471:
  - Must be filed during the window (FY2024: 1/17/2024 3/27/2024)
  - Identifies the services on which applicant is seeking discounts
    - Only include one category of service per application (i.e. C1 separate from C2); can file multiple applications
  - Identifies the service providers who will provide those services
  - Identifies the libraries that are part of the applicant and will receive services for each request
  - Calculates the discount rate and discount amount for the service

## Form 471: Before You File

## Update all your entities

- Normally done during "administrative window" prior to 471
- Can still do via requests filed in EPC
- Put contract records into EPC
  - Upload *executed* contracts into EPC to reduce PIA questions

## Form 471 Online Demo

ACP Program providers, ACP Pilot Program Applicants, EPC users and BEAR Form filers: If this is your first time logging in to One Portal, please read this information carefully. Also, for returning ACP Pilot Program Applicants, due to a recent system issue, you may need to reset your password in order to log in. If your existing password doesn't work, click "Forgot Password" to reset.

USAC has added multifactor authentication (MFA) to increase the security of our Universal Service Fund (USF) IT applications. The first time you sign into an application, the system will prompt you to set up MFA for your account. To do this:

- 1. Click the blue Continue button below.
- 2. Click the Forgot Password link.
- 3. Enter your Username (your email address) and click Reset via Email.
- 4. When you receive the email, click the link to create a password. Your password must be at least eight characters long and include one lowercase letter, one uppercase letter, one number, and one special character.
- 5. Accept the system's terms of use and click Sign In.
- 6. On the next page, confirm the email associated with your account and click Send Email.
- 7. Check your email for a verification code.
- 8. Enter the code and click Verify.

After logging in, you will see USAC's new single portal application dashboard if you have access to more than one application. On this page you can access all of the USF applications associated with your log in. This means users no longer have to sign into multiple applications to interact with different USF programs.

From the dashboard, you can visit the "Settings" page to add a cell phone number to your account. This will allow you to receive verification codes via either email or text message when you log in in the future.

To learn more about USAC's MFA and to find a list of all USF IT applications included in the single portal, visit USAC's website. If you cannot access the email associated with your account and need to set up a new log in, please contact your organization's USF administrator. If you need to reset your password, click the "forgot password" link. More detailed instructions are available in this video.

Continue

Copyright EdTech Strategies, LLC. All Rights Reserved.

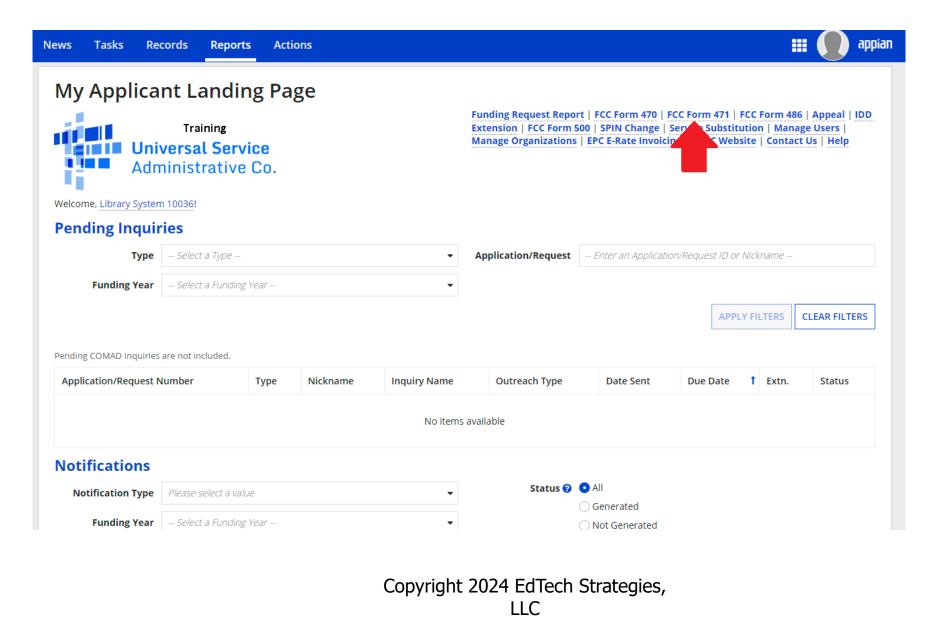

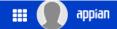

#### Library System 10036 (BEN: 1529)

Last Saved:

Basic Information

Funding Requests

Certify

Where applicable, we've completed this section of the form based on information from your applicant entity's profile. If any of the non-editable information is incorrect, or you wish to change the information, please update your profile first by going to your entity record, and clicking Manage Organization from the Related Actions menu. If you do not have access to Manage Organization, please contact your applicant entity's account administrator or create a customer service case to request updates to your applicant entity's profile.

## > FCC Notice Required By The Paperwork Reduction Act (OMB Control Number: 3060-0806)

Entity Information

#### **Billed Entity Information**

| Library System 10036             | Billed Entity Number: 1529          |
|----------------------------------|-------------------------------------|
| 39 Maryland Ave                  | FCC Registration Number: 0123456780 |
| Rockville, MD 20850              | Applicant Type: Library System      |
| 012-345-6789                     |                                     |
| library_sys_10036@mailinator.com |                                     |
|                                  |                                     |

#### **Application Nickname**

Please enter an application nickname here. 🛛 \*

### FCC Form 471 Help

Show Help

DISCARD FORM

SAVE & CONTINUE

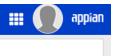

### Library System 10036 (BEN: 1529) - State Training 2024 - Form # 241000033

Last Saved: 1/22/2024 9:12 AM EST

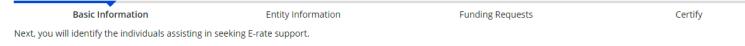

#### **Consultant Information**

There are currently no consulting firms associated with your organization. If this is in error, please update your organization profile.

#### **Contact Information**

Are you the main contact person?\*

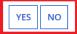

#### **Holiday / Summer Contact Information**

Please provide any alternate contact information to use during holiday/ vacation period including the name of any alternate contact person and how best to reach them.

#### FCC Form 471 Help

Show Help

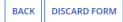

SAVE & CONTINUE

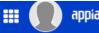

### Library System 10036 (BEN: 1529) - State Training 2024 - Form # 241000033

Last Saved: 1/22/2024 9:13 AM EST

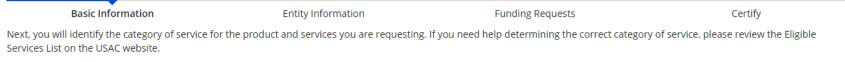

## **Category of Service**

What is the category of service for the product and services that you are requesting?

You can only select one Category of Service per FCC Form 471. You can submit a second application for the other Category of Service.

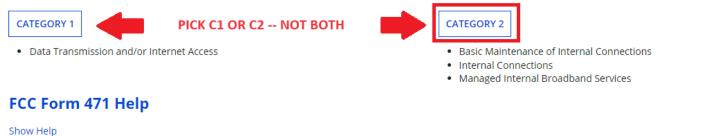

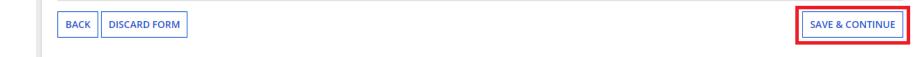

## Library System 10036 (BEN: 1529) - State Training 2024 - Form # 241000033

Last Saved: 1/22/2024 9:15 AM EST

Basic Information

**Entity Information** 

Funding Requests

Certify

appiar

We've completed this section of the form based on information from your applicant entity's profile. If any of the non-editable information is incorrect, or you wish to change the information, please update your profile first by going to your entity record, and clicking Manage Organization from the Related Actions menu. If you do not have access to Manage Organization, please contact your applicant entity's account administrator or create a customer service case to request updates to your applicant entity's profile.

## **Entity Information**

| FSCS<br>Code | Urban/Rural<br>Status | School District in which the main branch is located | School District Number in which the main branch is located | Library System<br>Attribute | Sum of Square Footage of All<br>Libraries in the System |
|--------------|-----------------------|-----------------------------------------------------|------------------------------------------------------------|-----------------------------|---------------------------------------------------------|
|              | Urban                 | School District 10001                               | 306                                                        | Public Library System       | 4500                                                    |

## FCC Form 471 Help

Show Help

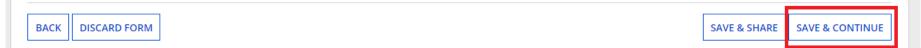

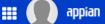

## Library System 10036 (BEN: 1529) - State Training 2024 - Form # 241000033

Entity Information

Last Saved: 1/22/2024 9:15 AM EST

**Basic Information** 

Funding Requests

Certify

We've completed this section of the form based on information from your applicant entity's profile. If any of the non-editable information is incorrect, or you wish to change the information, please update your profile first by going to your entity record, and clicking Manage Organization from the Related Actions menu. If you do not have access to Manage Organization, please contact your applicant entity's account administrator or create a customer service case to request updates to your applicant entity's profile.

### **Related Entity(ies) Information**

Library systems derive their discount rate in part based on the student count from the school district in which the main branch is located. Fields with '\*' next to them are not sortable.

| Name î                              | Entity<br>Number | FSCS<br>Code* | Urban/<br>Rural<br>Status* | NIF* | Total square<br>footage of library<br>outlet* | Is this the<br>main<br>branch?* | School District in<br>which the main<br>branch is located* | School District<br>Number in which<br>the main branch is<br>located* | Library<br>Attributes*         | Annexes*        |
|-------------------------------------|------------------|---------------|----------------------------|------|-----------------------------------------------|---------------------------------|------------------------------------------------------------|----------------------------------------------------------------------|--------------------------------|-----------------|
| Dudley Branch<br>Library            | 2400             |               | Urban                      | No   | 1000                                          | No                              |                                                            |                                                                      | Public Library                 | View<br>Annexes |
| Main Library<br>for System<br>10036 | 2399             |               | Urban                      | No   | 3500                                          | Yes                             | School District<br>10001                                   | 306                                                                  | Public Library,<br>Main Branch | View<br>Annexes |

## FCC Form 471 Help

Show Help

BACK DISCARD FORM

SAVE & CONTINUE

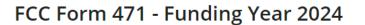

## Library System 10036 (BEN: 1529) - State Training 2024 - Form # 241000033

Last Saved: 1/22/2024 9:15 AM EST

Basic Information

Entity Information

Funding Requests

Certify

We've completed this section of the form based on information from your applicant entity's profile. If any of the non-editable information is incorrect, or you wish to change the information, please update your profile first by going to your entity record, and clicking Manage Organization from the Related Actions menu. If you do not have access to Manage Organization, please contact your applicant entity's account administrator or create a customer service case to request updates to your applicant entity's profile.

## **Requested Discount Calculation**

More than 50 percent of your library outlets/branches must be rural for the library system to be considered rural.

#### This discount rate has not been approved for the current year

| Associated School District Full- | Associated School District | Associated School District | Library System     | Category One  | Category Two  |
|----------------------------------|----------------------------|----------------------------|--------------------|---------------|---------------|
| time Enrollment                  | NSLP Count                 | NSLP Percentage            | Urban/Rural Status | Discount Rate | Discount Rate |
| 207                              | 128                        | 62%                        | Urban              | 80%           | 80%           |

SHOW ADDITIONAL INFORMATION

## FCC Form 471 Help

Show Help

BACK DISCARD FORM

SAVE & CONTINUE

Copyright 2024 EdTech Strategies,

🏥 🌔 💧 appian

| ews     | Tasks                          | Reco          | rds Reports                | Actions                                           |                                        |                            | III 🚺 appi             |
|---------|--------------------------------|---------------|----------------------------|---------------------------------------------------|----------------------------------------|----------------------------|------------------------|
| FC      | C For                          | m 47          | 1 - Fundin                 | g Year 2024                                       |                                        |                            |                        |
|         | r <b>ary Sy</b><br>aved: 1/22/ |               |                            | 29) - State Training 2024 - Fori                  | m # 241000033                          |                            |                        |
|         |                                | asic Inform   |                            | Entity Information                                | Funding Requests                       |                            | Certify                |
|         | age display<br>ding R          |               |                            | his application. From here you can create a new F | RN, or edit, delete, or manage the lin | e items of an existing one | 3.                     |
|         |                                |               |                            |                                                   |                                        | >> View Category           | Two Budget Information |
| To crea | ate or updat                   | te specific F | FRN Line Item(s), please c | lick on the FRN number hyperlink.                 |                                        |                            |                        |
|         | FRN                            | 1             | Nickname                   | Number of FRN Line Items                          |                                        | FRN Calculation            |                        |
|         |                                |               | You haven't                | created any Funding Requests (FRNs) yet. Click th | e "Add FRN" button to start creating   | your first FRN             |                        |
|         |                                |               |                            |                                                   | ADD FRN EDIT F                         | RN REMOVE FRN M            | IANAGE FRN LINE ITEMS  |
| FCC     | Form                           | 471 He        | elp                        |                                                   |                                        |                            |                        |
| Show    | Help                           |               | _                          |                                                   |                                        |                            |                        |
| BAC     | K DISCA                        | ARD FORM      | I                          |                                                   |                                        | SAVE & SHARE               | REVIEW FCC FORM 471    |
|         |                                |               | _                          |                                                   |                                        |                            |                        |

Ħ

## FCC Form 471 - Funding Year 2024 Library System 10036 (BEN: 1529) - State Training 2024 - Form # 241000033 Last Saved: 1/22/2024 9:15 AM EST Entity Information **Funding Requests Basic Information** Certify On this page, you will select a nickname and the service type of the product and services that you are requesting **Funding Request Key Information** Please enter a Funding Request Nickname here 🔗\* Is this Funding Request a continuation of an FRN from a previous funding year?\* NO YES Copy FRN If you want to copy an existing Funding Request, select Copy FRN below. Note that if an FCDL has been issued for the FRN, the approved version of the FRN will be copied. COPY FRN Service Type What is the service type of the product and services that you are requesting? Please select a value FCC Form 471 Help Show Help CANCEL CONTINUE Copyright 2024 EdTech Strategies,

| News | Tasks | Records | Reports | Actions |
|------|-------|---------|---------|---------|
|------|-------|---------|---------|---------|

#### Ħ appian

Certify

## FCC Form 471 - Funding Year 2024

## Library System 10036 (BEN: 1529) - State Training 2024 - Form # 241000033

Last Saved: 1/22/2024 9:15 AM EST

**Basic Information** 

**Entity Information** 

Funding Requests

Next, you will identify the purchasing agreement type for the product and services you are requesting.

### **FRN Contract**

How are the services for this FRN being purchased?

Contract information is stored in your Profile; you can add a new Contract at any time. Details about your Tariff and Month-to-Month services will be entered in your FRN.

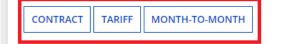

## FCC Form 471 Help

Show Help

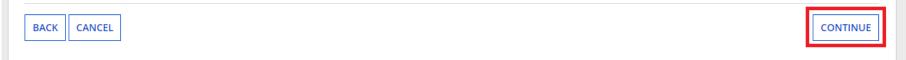

| FCC Form 471 - Funding                                              |                                          |                                                                    |                      |  |
|---------------------------------------------------------------------|------------------------------------------|--------------------------------------------------------------------|----------------------|--|
| Library System 10036 (BEN: 152<br>Last Saved: 1/22/2024 9:15 AM EST | 9) - State Training 2024 -               | Form # 241000033                                                   |                      |  |
| Basic Information                                                   | Entity Information                       | Funding Requests                                                   | Certify              |  |
| Next, you will associate a contract to your FRN. Pleas              | e search for a contract below and select | one to associate it to the FRN.                                    |                      |  |
| ~Associate a Contract                                               |                                          |                                                                    |                      |  |
| Search by Creating Organization BEN                                 |                                          | Search by Nickname (All or Partial)                                |                      |  |
| 1529                                                                |                                          |                                                                    |                      |  |
| Please note that BEN is a required field and you can use result.    | other search fields to narrow down your  | Search by Contract No.                                             |                      |  |
| Search by Contract ID                                               |                                          |                                                                    |                      |  |
|                                                                     |                                          | PICK ONE OF THE OPTIONS ABOVE,<br>FILL IT OUT, THEN CLICK "SEARCH" | CLEAR FILTERS SEARCH |  |
| FCC Form 471 Help                                                   |                                          |                                                                    |                      |  |
| Show Help                                                           |                                          |                                                                    |                      |  |
| BACK CANCEL                                                         |                                          |                                                                    | CONTINUE             |  |

| lews Tasks Records Reports                                                                       | Actions                                   |                                                                                                    | III 🚺 appia                      |
|--------------------------------------------------------------------------------------------------|-------------------------------------------|----------------------------------------------------------------------------------------------------|----------------------------------|
| FCC Form 471 - Fundin                                                                            | ig Year 2024                              |                                                                                                    |                                  |
| Library System 10036 (BEN: 1)<br>Last Saved: 1/22/2024 9:15 AM EST                               | 529) - State Training 2024 -              | Form # 241000033                                                                                                    |                                  |
| Basic Information                                                                                | Entity Information                        | Funding Requests                                                                                                    | Certify                          |
| Narrative                                                                                        |                                           |                                                                                                    |                                  |
| use this field to describe any updates to your<br>Administrative filing window for profile updat | entity data, such as revised student coun | vide any other relevant information regarding t<br>ts, entity relationships, etc, that you were unab<br>ng the application review process. * |                                  |
| FCC Form 471 Help                                                                                |                                           |                                                                                                    |                                  |
| Show Help                                                                                        |                                           |                                                                                                    |                                  |
| BACK CANCEL                                                                                      |                                           | SAVE & VIEW FRN(S)                                                                                                    | SAVE & ADD/MANAGE FRN LINE ITEMS |
|                                                                                                  |                                           |                                                                                                    |                                  |

## FCC Form 471 - Funding Year 2024 Library System 10036 (BEN: 1529) - State Training 2024 - Form # 241000033 Last Saved: 1/22/2024 9:20 AM EST **Basic Information** Entity Information **Funding Requests** Certify This page displays all of the funding request line items for this FRN. Click on a line item number below to edit the line items and their recipients of service. FRN Line Items for FRN #2499000036 - Vendor X Access Points and Licenses FRN Line Item Number Type of Internal Connection Type of Product Quantity **One-time Quantity** Total Eligible FRN Line Item Cost You haven't created any FRN Line Items yet. Click the 'Add New FRN Line Item' button to start creating your first FRN Line Item. ADD NEW FRN LINE ITEM **REMOVE FRN LINE ITEM** BULK UPLOAD FCC Form 471 Help Show Help BACK DISCARD FORM **SAVE & SHARE SAVE & CONTINUE**

| News | Tasks | Records | Reports | Actions |
|------|-------|---------|---------|---------|
| News | IdSKS | Records | Reports | ACTIONS |

## Library System 10036 (BEN: 1529) - State Training 2024 - Form # 241000033

Last Saved: 1/22/2024 9:20 AM EST

Basic Information

Entity Information

Funding Requests

Certify

appian

Please enter Product and Service Details Information for this Internal Connections Line Item

### Product and Service Details for new FRN Line Item for FRN #2499000036 - Vendor X Access Points and Licenses

#### Type of Internal Connection 😯 \*

Please select a value

### > Funding Request Narrative

### FCC Form 471 Help

Show Help

CANCEL

SAVE & CONTINUE

| ews Tasks Records Reports                                         | Actions                                                     |                                               | III 🚺 appic  |
|-------------------------------------------------------------------|-------------------------------------------------------------|-----------------------------------------------|--------------|
| FCC Form 471 - Fundi                                              | ng Year 2024                                                |                                               |              |
| Library System 10036 (BEN: *<br>Last Saved: 1/22/2024 9:24 AM EST | 1529) - State Training 2024 - Form a                        | # 241000033                                   |              |
| Basic Information                                                 | Entity Information                                          | Funding Requests                              | Certify      |
| Cost Calculation for FRN Line                                     | connections Line Item. All fields in the grid below are req | One-Time Cost                                 |              |
| Monthly Recurring Unit Cost                                       | \$0.00                                                      | One-time Unit Cost                            | \$245.50     |
| Monthly Recurring Unit Ineligible Costs                           | \$0.00                                                      | One-time Ineligible Unit Cost                 | \$0.00       |
| Monthly Recurring Unit Eligible Costs                             | = \$0.00                                                    | One-time Eligible Unit Cost                   | = \$245.50   |
| Monthly Quantity                                                  | 0                                                           | One-time Quantity                             | 18           |
| Units                                                             | Each 👻                                                      | Total Eligible One-time Costs                 | = \$4,419.00 |
| Total Monthly Eligible Recurring Costs                            | = \$0.00                                                    | Summary                                       |              |
| Months of Service                                                 | x 12                                                        | Total Eligible Recurring Costs                | \$0.00       |
| Total Eligible Recurring Costs                                    | = \$0.00                                                    | Total Eligible One-time Costs                 | + \$4,419.00 |
|                                                                   |                                                             | Pre-Discount Extended Eligible Line Item Cost | = \$4,419.00 |

## > More Help with the Costs Above FCC Form 471 Help

Show Help

BACK CANCEL

SAVE & CONTINUE

| News Tasks Records Reports                                      | Actions                       |                           | 📰 🌒 appian                   |
|-----------------------------------------------------------------|-------------------------------|---------------------------|------------------------------|
| Recipients of Service                                           | for FRN Line Item #2          | 499000036.001             |                              |
| Library System 10036 (BEN:<br>Last Saved: 1/22/2024 9:25 AM EST | 1529) - State Training 2024 - | Form # 241000033          |                              |
| Basic Information                                               | Entity Information            | Funding Requests          | Certify                      |
| Recipients of Service for FRM                                   | Entity Name                   |                           | t                            |
|                                                                 | No item                       | s available               |                              |
|                                                                 |                               |                           | MANAGE RECIPIENTS OF SERVICE |
| FCC Form 471 Help                                               |                               |                           |                              |
| ВАСК                                                            |                               |                           | SAVE & CONTINUE              |
|                                                                 |                               |                           |                              |
|                                                                 | Copyright                     | t 2024 EdTech Strategies, |                              |

LLC

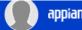

#

## Select Recipients of Service for FRN Line Item #2499000036.001 Library System 10036 (BEN: 1529) - State Training 2024 - Form # 241000033 Last Saved: 1/22/2024 9:25 AM EST Basic Information **Entity Information** Funding Requests Certify Next, you will select Recipients of Service for your Line Item **Manage Recipients of Service** Is every entity for this organization receiving service? YES 🗸 NO **Selected Entities** Please select the organizations you wish to include as recipients of service for this FRN line item and click the Add button. BEN **BEN Name** Main Library for System 10036 2399 2400 **Dudley Branch Library** FCC Form 471 Help Show Help SAVE & CONTINUE CANCEL Copyright 2024 EdTech Strategies,

| News Tasks Records Reports | Actions |
|----------------------------|---------|
|----------------------------|---------|

## Recipients of Service for FRN Line Item #2499000036.001

## Library System 10036 (BEN: 1529) - State Training 2024 - Form # 241000033

Last Saved: 1/22/2024 9:26 AM EST

| Basic Information            | Entity Information            | Funding Requests      | Certify                      |  |  |
|------------------------------|-------------------------------|-----------------------|------------------------------|--|--|
| Recipients of Service for FR | N Line Item #2499000036.001   | l                     |                              |  |  |
| Entity #                     | Entity Name                   |                       | t                            |  |  |
| 2400                         | Dudley Branch Library         | Dudley Branch Library |                              |  |  |
| 2399                         | Main Library for System 10036 |                       |                              |  |  |
|                              |                               |                       | MANAGE RECIPIENTS OF SERVICE |  |  |
| CC Form 471 Help             |                               |                       |                              |  |  |
| how Help                     |                               |                       |                              |  |  |
|                              |                               |                       |                              |  |  |
| ВАСК                         |                               |                       | SAVE & CONTINUE              |  |  |

Copyright 2024 EdTech Strategies, LLC ##

appian

| News | Tasks | Records | Reports | Action |
|------|-------|---------|---------|--------|
|------|-------|---------|---------|--------|

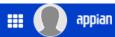

## Library System 10036 (BEN: 1529) - State Training 2024 - Form # 241000033

Last Saved: 1/22/2024 9:26 AM EST

Basic InformationEntity InformationFunding RequestsCertify

This page displays all of the funding request line items for this FRN. Click on a line item number below to edit the line items and their recipients of service.

## FRN Line Items for FRN #2499000036 - Vendor X Access Points and Licenses

|                                                              | FRN Line Item Number | Type of Internal Connection | Type of Product Quantity One-time Quant |                 |                      | Total Eligible FRN Line Item Cost |                 |  |
|--------------------------------------------------------------|----------------------|-----------------------------|-----------------------------------------|-----------------|----------------------|-----------------------------------|-----------------|--|
|                                                              | 2499000036.001       | Wireless Data Distribution  | Access Point                            | cess Point 0 18 |                      | \$4,419.00                        |                 |  |
|                                                              |                      |                             |                                         | A               | DD NEW FRN LINE ITEM | REMOVE FRN LINE ITE               | M BULK UPLOAD   |  |
| FCC Form 471 Help ADD MORE FRN LINE ITEMS, OR MOVE ON TO ADD |                      |                             |                                         |                 |                      |                                   | E ON TO ADD     |  |
| Show                                                         | Help                 |                             |                                         | I               | MORE FRNS OR COM     | PLETE THE APPLIC                  | CATION          |  |
| BAC                                                          | CK DISCARD FORM      |                             |                                         |                 |                      | SAVE & SHARE                      | SAVE & CONTINUE |  |

| ews | Tasks Records                              | Reports Actions                                        |                              | <b>III ()</b> ap                             |
|-----|--------------------------------------------|--------------------------------------------------------|------------------------------|----------------------------------------------|
| FC  | C Form 471                                 | - Funding Year 2024                                    |                              |                                              |
|     | rary System 100<br>aved: 1/22/2024 9:26 AM | <b>336 (BEN: 1529) - State Training 2024 -</b><br>EST  | Form # 241000033             |                                              |
|     | Basic Informatio                           | n Entity Information                                   | Funding Requests             | Certify                                      |
|     | ate or update specific FRN I               | ine Item(s), please click on the FRN number hyperlink. |                              | >> View Category Two Budget Information      |
|     | FRN I                                      | Nickname                                               | Number of FRN Line Items     | FRN Calculation                              |
|     | 2499000036                                 | Vendor X Access Points and Licenses                    | 1                            | \$3,535.20                                   |
|     |                                            |                                                        | ADD FRN EDIT FRN             | N REMOVE FRN MANAGE FRN LINE ITEMS           |
|     | E Form 471 Help                            |                                                        | ADD MORE FRN<br>COMPLETE THE | IS, OR REVIEW FCC FORM 471 TO<br>APPLICATION |
| BAC | K DISCARD FORM                             |                                                        |                              | SAVE & SHARE REVIEW FCC FORM 471             |
|     |                                            |                                                        |                              |                                              |

| News | Tasks | Records        | Reports | Actions     |                  |                                                                                         |                                                                                            | appia |
|------|-------|----------------|---------|-------------|------------------|-----------------------------------------------------------------------------------------|--------------------------------------------------------------------------------------------|-------|
|      |       | tem 1003       | -       | 1529) - Sta | te Training 2024 | - Form # 241000033                                                                      |                                                                                            |       |
|      | Bas   | ic Information |         | En          | tity Information | Funding Requests                                                                        | Certify                                                                                    |       |
|      |       |                | -       |             |                  | utes to complete. Please click 'Refresh' o<br>nd EPC will assign you a task to continue | nce or twice a minute to check if the PDF generation PDF review and certification process. | on is |
|      |       |                |         |             |                  |                                                                                         | RESUME TASK LATER                                                                          | FRESH |
|      |       |                |         |             |                  |                                                                                         |                                                                                            |       |

| News | Tasks | Records | Reports | Actions |
|------|-------|---------|---------|---------|
|------|-------|---------|---------|---------|

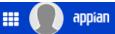

## Library System 10036 (BEN: 1529) - State Training 2024 - Form # 241000033

Last Saved: 1/22/2024 9:26 AM EST

Basic Information
Entity Information
Funding Requests
Certify

Please download and carefully review this FCC Form 471 before certifying.
Certify
Certify

Download Document Link
USAC\_FCC\_FORM\_471\_APPLICATION\_241000033\_DRAFT
Sector 471 Help

Show Help
Store 471 Help
Send For Certification
Continue to Certification

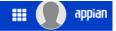

## Certify FCC Form 471

#### Library System 10036 (BEN: 1529) - State Training 2024 - Form # 241000033

Last Saved: 1/22/2024 9:26 AM EST

Basic Information

Entity Information

Funding Requests

Certify

Please complete the certifications below.

#### **Applicant Certifications**

certify that the entities listed in this application are eligible for support because they are libraries or library consortia eligible for assistance from a State library administrative agency under the Library Services and Technology Act of 1996 that do not operate as for-profit businesses and, except for the limited case of Tribal colleges or universities, have budgets that are completely separate from any schools, including, but not limited to, elementary, secondary schools, colleges, or universities.

certify that the entity I represent or the entities listed on this application have secured access, separately or through this program, to all of the resources, including computers, training, software, internal connections, maintenance, and electrical capacity, necessary to use the services purchased effectively. I recognize that some of the aforementioned resources are not eligible for support. I certify that the entities I represent or the entities listed on this application have secured access to all of the resources to pay the discounted charges for eligible services from funds to which access has been secured in the current funding year. I certify that the Billed Entity will pay the non-discount portion of the cost of the goods and services to the service provider(s).

#### **Total Funding Summary**

Below is a summary of the total line item costs on this FCC Form 471:

| Summary                                                                                                    |                       |
|----------------------------------------------------------------------------------------------------|-----------------------|
| Total funding year pre-discount eligible amount on this FCC Form 471                                                                                      | \$4,419.00            |
| Total funding commitment request amount on this FCC Form 471                                                                                              | \$3,535.20            |
| Total applicant non-discount share of the eligible amount                                                                                                 | \$883.80              |
| Total budgeted amount allocated to resources not eligible for E-rate support                                                                              | \$0.00                |
| Total amount necessary for the applicant to pay the non-discount share of eligible and any ineligible amounts                                             | \$883.80              |
| Are you receiving any of the funds directly from a service provider listed on any of the FCC Forms 471 filed by this Billed Entity for this funding year? | Please select a value |

| News | Tasks                             | Records                               | Reports                               | Actions                                                                                                    |                                                                                      | appie                                                                                                    |
|------|-----------------------------------|---------------------------------------|---------------------------------------|----------------------------------------------------------------------------------------------------|--------------------------------------------------------------------------------------|----------------------------------------------------------------------------------------------------|
|      |                                   |                                       |                                       | Forms 471 filed<br>pay your non-dis                                                                             | by this Billed Entity for this funding counted share?                                | Please select a value                                                                                                    |
| We   |                                   | considered and                        |                                       |                                                                                                    |                                                                                      | ys before considering all bids received and selecting a service provider. I certify that all bids submitted the primary factor considered, and is the most cost-effective means of meeting educational needs and                                                                                                    |
|      |                                   | e entity respon<br>have complie       |                                       | ing the service pr                                                                                              | ovider(s) has reviewed all applicable F                                              | CC, state, and local procurement/competitive bidding requirements and that the entity or entities listed on                                                                                                    |
| co   | nsideration f<br>ceived anythi    | or money or a<br>ing of value or      | ny other thing o<br>a promise of ar   | of value, except a<br>nything of value,                                                                         | s permitted by the Commission's rules                                                | ed primarily for educational purposes, see 47 C.F.R. § 54.500 and will not be sold, resold or transferred in<br>at 47 C.F.R. § 54.513. Additionally, I certify that the entity or entities listed on this application have not<br>is at 47 C.F.R. § 54.503(d), other than services and equipment sought by means of this form, from the<br>quest for services.                                                                                         |
| to   | mmitments.                        | There are sign                        | ed contracts or                       | other legally bin                                                                                               | ding agreements covering all of the se                                               | e that failure to do so may result in denial of discount funding and/or cancellation of funding<br>vices listed on this FCC Form 471 except for those services provided under non-contracted tariffed or<br>It in civil or criminal prosecution by the appropriate law enforcement authorities.                                                                                                    |
|      |                                   |                                       |                                       | or shared service<br>n those services.                                                                          |                                                                                      | ensuring that the most disadvantaged schools and libraries that are treated as sharing in the service,                                                                                                    |
| ap   | plicable func<br>Il retain all do | ling year or the<br>ocuments nece     | e service deliver<br>essary to demor  | ry deadline for th                                                                                              | e associated funding request. I acknow<br>ce with the statute and Commission ru      | period is required by the rules in effect at the time of this certification) after the later of the last day of the<br>/ledge that I may be audited pursuant to participation in the schools and libraries program. I certify that I<br>les regarding the application for, receipt of, and delivery of services receiving schools and libraries                                                                                                    |
| the  | e eligible ent<br>counts purs     | ity(ies) listed or<br>uant to this ap | n this applicatio<br>plication have c | on, that I have exactly on that I have exactly on the second second second second second second second second s | amined this request, that all of the info<br>e terms, conditions and purposes of the | ble entity(ies) listed on this application. I certify that I am authorized to submit this request on behalf of<br>rmation on this form is true and correct to the best of my knowledge, that the entities that are receiving<br>e program, that no kickbacks were paid to anyone and that false statements on this form can be punished<br>it under Title 18 of the United States Code, 18 U.S.C. § 1001 and civil violations of the False Claims Act. |
| en   | echanism are<br>tities listed o   | e subject to sus<br>in this applicati | pension and de<br>ion, or any pers    | ebarment from t                                                                                                 | he program. I will institute reasonable<br>any way with my entity and/or the ent     | r held civilly liable for certain acts arising from their participation in the schools and libraries support<br>measures to be informed, and will notify USAC should I be informed or become aware that I or any of the<br>ities listed on this application, is convicted of a criminal violation or held civilly liable for acts arising from                                                                                                    |
|      |                                   |                                       |                                       | n this FCC Form<br>'s rules at 47 C.F.                                                                          |                                                                                      | ervices that contain both eligible and ineligible components, that I have allocated the eligible and ineligible                                                                                                    |
| or   | discounts of                      | fered by the se                       | ervice provider.                      | I acknowledge th                                                                                                |                                                                                      | provider. The pre-discount costs of eligible services featured on this FCC Form 471 are net of any rebates<br>ovision, by the provider of a supported service, of free services or products unrelated to the supported                                                                                                    |
| FCC  | Form 4                            | 71 Help                               |                                       |                                                                                                    |                                                                                      |                                                                                                    |
| Show | Help                              |                                       |                                       |                                                                                                    |                                                                                      |                                                                                                    |
| BAC  | к                                 |                                       |                                       |                                                                                                    |                                                                                      | CERTIFY                                                                                                    |

#### News Tasks Records Reports Actions

## 📰 🌔 appian

I certify that the services the applicant purchases at discounts provided by 47 U.S.C. § 254 will be used primarily for educational purposes, see 47 C.F.R. § 54.500 and will not be sold, resold or transferred in consideration for money or any other thing of value, except as permitted by the Commission's rules at 47 C.F.R. § 54.513. Additionally, I certify that the entity or entities

listed on this application have not received anything of equipment sought by means of this form, from the serv

- I certify that I and the entity(ies) I represent have compl funding commitments. There are signed contracts or ot non-contracted tariffed or month-to-month arrangeme enforcement authorities.
- I acknowledge that the discount level used for shared s in the service, receive an appropriate share of benefits
- I certify that I will retain required documents for a peric the last day of the applicable funding year or the service and libraries program. I certify that I will retain all docu deliver of services rerelying schools and libraries disco

False statements on this form may result in civil liability and/or criminal prosecution. To electronically sign and certify this form, click "Yes" below. To affirm that you (1) understand the statements above and (2) represent the entity featured, and have the authority to make the certifications, on this form, click "Yes" below.

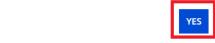

§ 54.513. Additionally, I certify that the entity or entities s rules at 47 C.F.R. § 54.503(d), other than services and onnection with this request for services.

ult in denial of discount funding and/or cancellation of C Form 471 except for those services provided under n civil or criminal prosecution by the appropriate law

antaged schools and libraries that are treated as sharing

s in effect at the time of this certification) after the later of I may be audited pursuant to participation in the schools ision rules regarding the application for, receipt of, and

delivery of services receiving schools and libraries discounts, and that if audited, I will make such records available to USAC.

NO

- I certify that I am authorized to order telecommunications and other supported services for the eligible entity(ies) listed on this application. I certify that I am authorized to submit this request on behalf of the eligible entity(ies) listed on this application, that I have examined this request, that all of the information on this form is true and correct to the best of my knowledge, that the entities that are receiving discounts pursuant to this application have complied with the terms, conditions and purposes of the program, that no kickbacks were paid to anyone and that false statements on this form can be punished by fine or forfeiture under the Communications Act, 47 U.S.C. § 502, 503(b), or fine or imprisonment under Title 18 of the United States Code, 18 U.S.C. § 1001 and civil violations of the False Claims Act.
- I acknowledge that FCC rules provide that persons who have been convicted of criminal violations or held civilly liable for certain acts arising from their participation in the schools and libraries support mechanism are subject to suspension and debarment from the program. I will institute reasonable measures to be informed, and will notify USAC should I be informed or become aware that I or any of the entities listed on this application, or any person associated in any way with my entity and/or the entities listed on this application, is convicted of a criminal violation or held civilly liable for acts arising from their participation in the schools and libraries support mechanism.
- I certify that if any of the Funding Requests on this FCC Form 471 are for discounts for products or services that contain both eligible and ineligible components, that I have allocated the eligible and ineligible components as required by the Commission's rules at 47 C.F.R. § 54.504.
- I certify that the non-discount portion of the costs for eligible services will not be paid by the service provider. The pre-discount costs of eligible services featured on this FCC Form 471 are net of any rebates or discounts offered by the service provider. I acknowledge that, for the purpose of this rule, the provision, by the provider of a supported service, of free services or products unrelated to the supported service or product will be considered a rebate of some or all of the cost of the supported services.

### FCC Form 471 Help

Show Help

BACK

CERTIFY

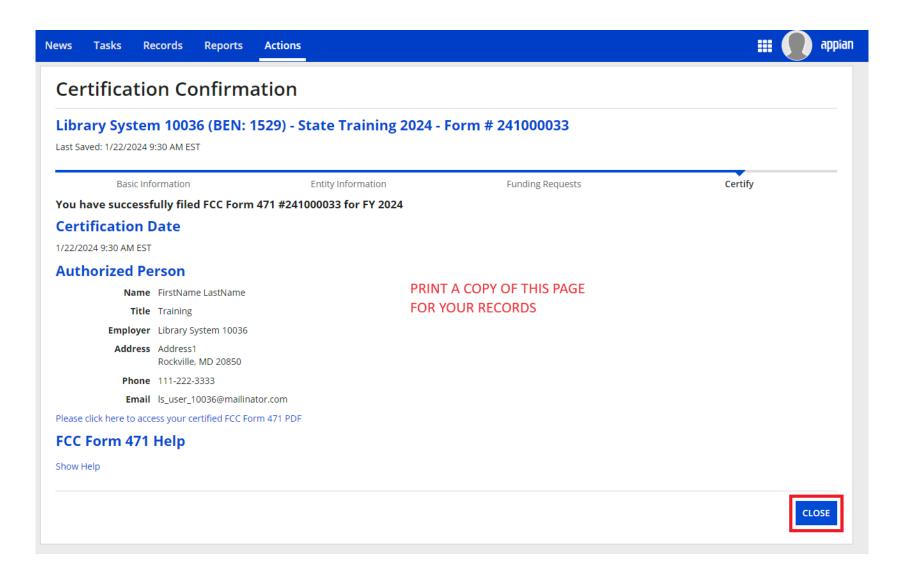

## Form 471: After You File

- After filing the Form 471:
  - Keep a copy for your files
  - Generate receipt acknowledgement letter (RAL) in EPC (either open 471 or under "News")
  - Double check the information in the form to be sure it's correct
  - Submit corrections (if allowable) via RAL corrections
    - Allowable corrections are generally ministerial or clerical

## Final Thoughts

## **Final Thoughts**

- Watch the e-rate@mblc.state.ma.us list and Newsbrief for updates and clarifications
- Sketch out your timelines to ensure you can meet the necessary deadlines (esp. for filing 471!)
- Next training in Spring 2024 to cover PIA review, Form 486, and invoicing
- Don't be afraid to ask questions!
  - Ask us on e-rate@mblc.state.ma.us we love your questions!
  - CSB: 888-203-8100 or in EPC (under Actions "select", "Contact Us" to get answers from USAC)
- Make sure you stay in control of and monitor your applications
- Take advantage of E-rate if it can help you!

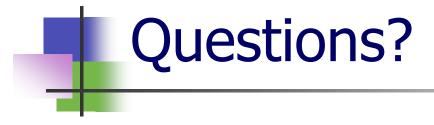

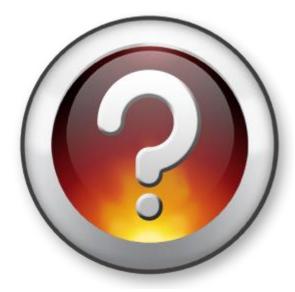

Copyright 2024 EdTech Strategies, LLC. All Rights Reserved.